## PROMOTING EXCELLENCE IN PROCESS AUTOMATION . CONTROLGLOBAL.COM

# PROCESS AUTOMATION HALL OF FAME **Opportunity knocks**

CONTROL VALVE SIZING SIMPLIFIED

PROCESS SAFETY **DIGITALIZED** 

HAS INSTRUMENT RELIABILITY LED TO BLIND TRUST?

When the door opens, will you have the courage to step through?

**APRIL 2022**

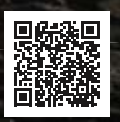

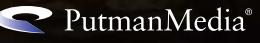

## Simplified methods for liquid control valve sizing

Spreadsheet method avoids the need for iterative approach described in ISA S-75.01

BY JON MONSEN, VALIN CORP.

I WAS RECENTLY sorting through some old computer files when I found a Lotus 1-2-3 file that I'd used as a model when developing a DOS control valve sizing application for Hammel Dahl in 1987. I also found a Windows XP laptop that has a version of Excel that can read Lotus 1-2-3 files.

The 1985 version of ISA S-75.01 included the same equations for the effect of pipe reducers as is found in the current version of the standard. The 1985 version of the standard doesn't make any recommendations as to how to apply the reducer corrections (which include the valve coefficient,  $\textsf{C}_\textsf{v}$  as one of the input parameters). Incorporating  $C_{\text{v}}$  as a parameter in the valve sizing calculation complicates the calculation because  $\textsf{C}_\textsf{v}$  is the quantity that one wants to calculate. The only way I could see to calculate  $\texttt{C}_{\texttt{v}}$  when it was one of the required input parameters was to use an iterative solution. This is exactly what later versions of the standard do. They even suggest methods for performing the iterative solution.

My first attempts at iterative solutions in 1987 for liquid flow worked well, but calculating with my old DOS PC took a painfully long time. After experimenting with simply calculating pressure losses in reducers, I came up with the method in my 1987 Lotus file that I'll describe here. I don't claim to have invented anything, and I'm sure others have thought of it, but I've never seen it published anywhere. If one wants to be able to do accurate hand calculations, or construct a simple program or Excel sheet, the method described here gives answers that agree exactly with iterative calculations using the equations in the current version of the ISA and IEC standards and in a small enough space to fit into this short article. The method described here only applies to turbulent, liquid flows.

This calculation method is based on formulas for k factors of sudden expansions and contractions and for pressure losses through fittings found in *Crane Technical Paper No. 410. Flow of Fluids Through Valves, Fittings and Pipe.*

Table 1 is an Excel worksheet that implements the calculations. To construct the worksheet, start by entering the text shown in Columns A, B, C and E, rows 3 through 24. The formulas for all the calculations rely on the cells in Column D, having the names to their left in Column C. To name them, highlight Columns C and D, rows 6 through 23. Select the "Formulas" tab, select "Create from Selection," check "Left column," and click "OK." Now all the cells in Column D, rows 6 through 23, will have the names in the cells to their left. This makes it possible for all the formulas to use the actual names of each variable, instead of simply cell references. For example, the flow appears in all the formulas that depend on it as "Q" instead as simply "C6."

Type the formulas into Column D, rows 17 to 24. For convenience, the formulas have been printed in boldface type in rows 26 through 33. It's these formulas entered in D, 17-24 that do the actual calculation. These are the exact formulas shown in Table 1, but in the form required by Excel.

As a check on your work, enter the values in Column D, rows 6 through 14. The results of the intermediate and final result should agree exactly with those shown in Table 2.

Table 2 shows some typical calculations that confirm this noniterative method yields results that agree exactly with an iterative calculation that uses equations in ANSI/ISA-75.01.01-2012 and IEC 60534-2-1.

I've seen several places in the literature, including Crane TP 410, that the value of  $C_v$  used in the reducer corrections is the 100% open  $C_v$  of the valve. ANSI/ISA-75.01.01-2012 and IEC 60534-2-1 are very clear that this is *not* the case, and that the value of  ${\mathtt C}_{\mathtt v}$  to be used in the reducer calculations is the calculated  $\textsf{C}_\textsf{v}$  based on the given process conditions. If this weren't so, there would be no need for a suggested iterative technique in the standards.

I've tried using the same approach as described above for compressible flow, but the results were disappointing. Advanced control valve sizing methods are only as effective as the accuracy of the process data used.

Perhaps the most misunderstood area of control valve sizing is the selection of the pressure drop, DP, to use in the sizing calculation. DP can't be arbitrarily specified without regard for the actual system in which the valve will be installed. What must be kept in mind is that all the components of the system except for the control valve (pipe, fittings, isolation valves, heat exchangers,

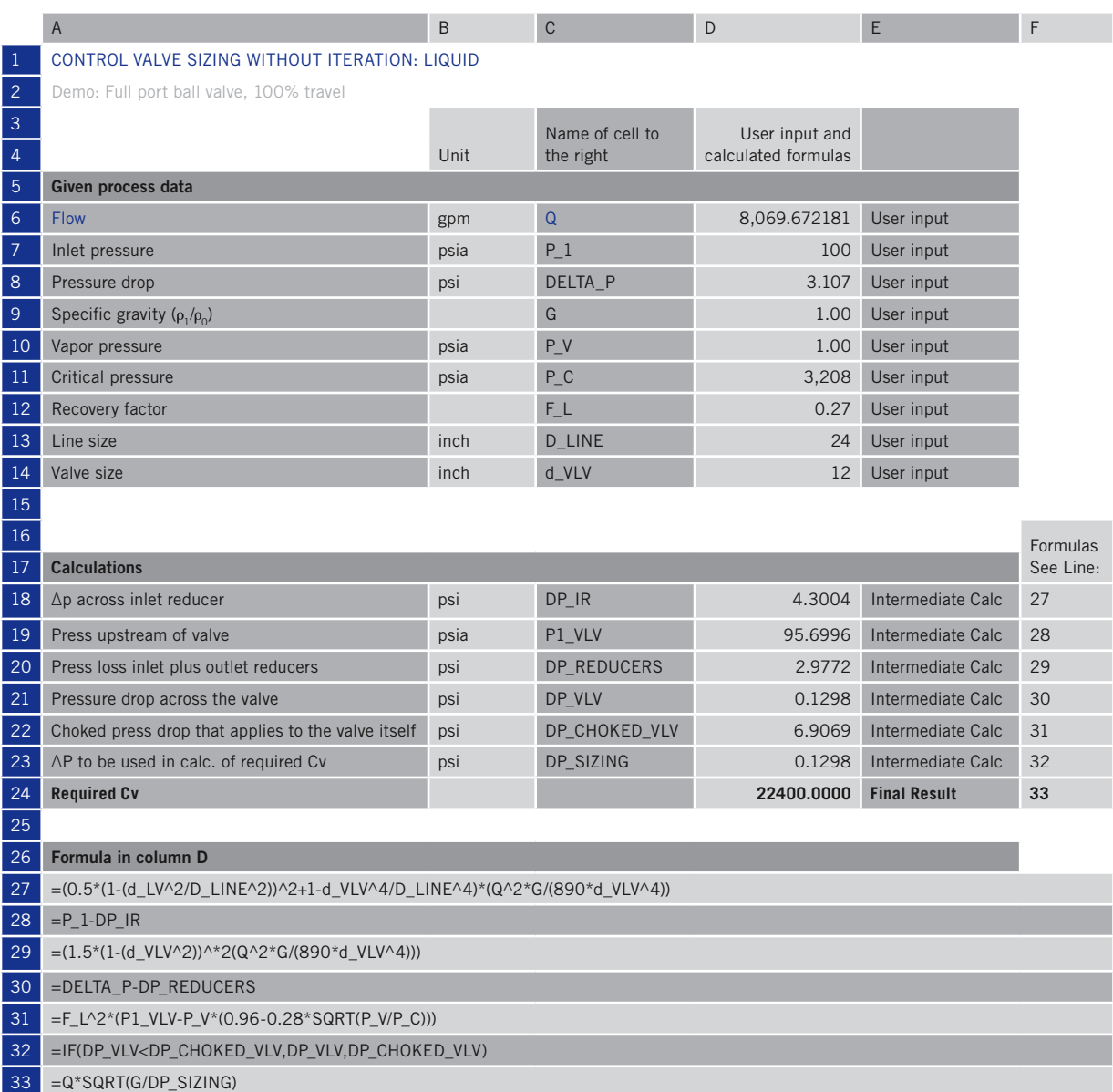

#### CONTROL VALVE SIZING WITHOUT ITERATION

Table I: This Excel spreadsheet implements a non-iterative approach for sizing control valves for liquid, turbulent flows.

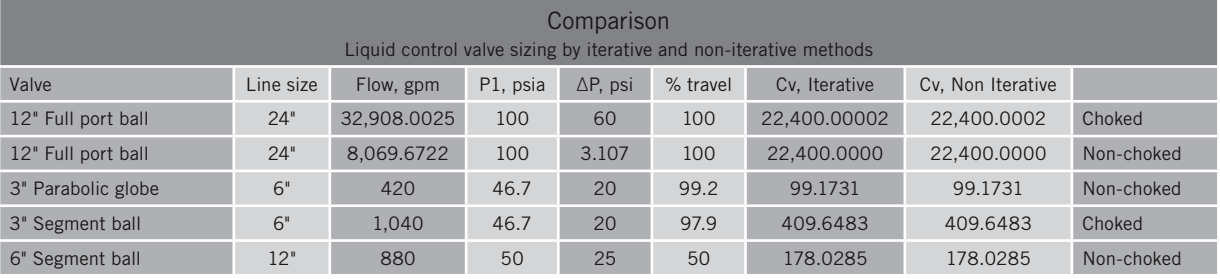

#### ITERATIVE VS. NON-INTERATIVE APPROACH

Table II: A comparison of non-iterative solution results with iterative approach described in ANSI/ISA-75.01.01-2012 and IEC 60534-2-1.

etc) are fixed and at the flow rate required by the system (to cool a hot chemical to a specified temperature, maintain a specified level in a tank, etc). The pressure loss in each of these fixed elements is also fixed. Only the control valve is variable, and it's connected to an automatic control system. The control system will adjust the control valve to whatever position is necessary to establish the required flow (and thus achieve the specified temperature, tank level or whatever). At this point, the portion of the overall system pressure differential (the difference between the pressure at the beginning of the system and at the end of the system) not being

consumed by the fixed elements must appear across the control valve.

Let's assume you need to size a control valve for a system that's been designed but not yet built, or perhaps a system that's running, but it isn't possible or convenient to get reliable pressure measurements near the control valve. The correct procedure for determining the pressure drop across a control valve at the flow rate for which you plan to perform a sizing calculation is as follows: start upstream of the valve at a point where the pressure is known (for example a pump where the pressure can be determined from the head curve), and

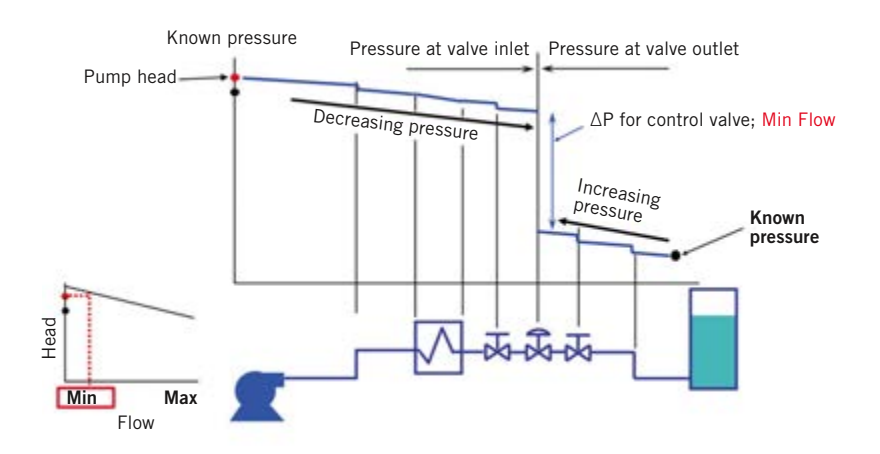

#### PRESSURE DROP AT MINIMUM FLOW

Figure 1: Example analysis of control valve sizing pressure drop at the minimum specified flow.

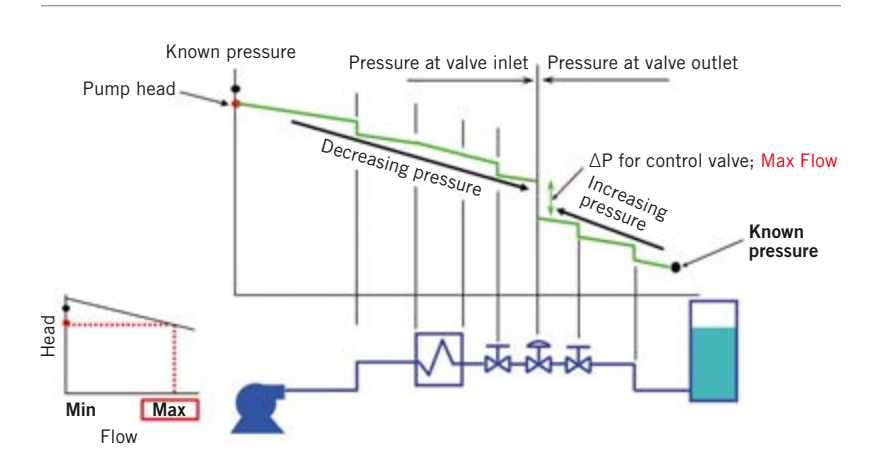

#### PRESSURE DROP AT MAXIMUM FLOW

Figure 2: Example analysis of control valve sizing pressure drop at the maximum specified flow.

subtract the pressure loss in each of the fixed elements. When you get to the valve inlet you know  $P_1$  is the pressure immediately upstream of the valve. At this point, you can't directly calculate the pressure drop across the valve because you have yet to determine its size and the percentage of opening at which it operates. The next step is to go to a point downstream of the control valve where the pressure is known (for example, a tank where the head is known), and then work upstream toward the control valve, adding the pressure loss of each of the fixed elements (you're adding the pressure losses because you're working in the direction opposite to the flow). When you get to the valve outlet you know  $\mathsf{P}_2$  is the pressure immediately downstream of the valve. The actual pressure drop across the control valve is the difference between the upstream and downstream pressures, that is  $DP = P_1 - P_2$ . The above process is depicted in Figures 1 and 2. If you plan to perform sizing calculations at more than one flow rate (for example, at both maximum and minimum design flows), you must repeat the calculation of  $P_1$  and  $P_2$  at each flow rate because the system pressure losses (and pump head) are dependent on flow. With realistic pressure drop data determined as above, along with your other process data, you can use state-of-the-art control valve sizing software to size your control valve correctly for the application to ensure optimal control while reducing noise and valve wear. ∞

#### Behind the byline

Jon F. Monsen, Ph.D., P.E., is a control valve technology consultant for Valin Corp. (www. valin.com) with more than 30 years' experience. He's lectured nationally and internationally on the subjects of control valve application and sizing, and is the author of the chapter on "Computerized Control Valve Sizing" in the *ISA Practical Guides book on Control Valves*. He's also the author of *Control Valve Application Technology: Techniques and Considerations for Properly Selecting the Right Control Valve.*

**1.** Calculate the pressure drop across the inlet reducer, ∆p<sub>ir</sub>:

$$
\Delta P_{ir} = \left[ 0.5 \left( 1 - \frac{d^2}{D^2} \right)^2 + 1 - \frac{d^4}{D^4} \right] \frac{Q^2 G}{890 d^4}
$$

**2.** Calculate the pressure immediately upstream of the valve,  $P_{1 \text{ vlv}}$ based on the pressure upstream of the valve/reducer combination,  $P_1$ , and the pressure drop across the inlet reducer,  $\Delta p_{ir}$ :

$$
P_{1 \, vlv} = P_1 - \Delta P_{ir}
$$

**3.** Calculate the pressure loss due to the combination of the inlet and outlet reducers, ∆p<sub>reducers</sub>:

$$
\Delta P_{reducers} = \left[1.5\left(1 - \frac{d^2}{D^2}\right)^2\right] \frac{Q^2 G}{890d^4}
$$

**4.** Calculate the pressure drop across the valve, ∆P<sub>vlv</sub>, based on the pressure drop across the valve/reducer combination, ∆P, and the pressure drop across the combination of upstream and downstream reducers, ∆p<sub>reducers</sub>:

 $\Delta P_{vlv} = \Delta P - \Delta P_{reducers}$ **5.** Calculate the choked pressure drop that applies to the valve by ite olf:

$$
\Delta P_{choked \; vlv} = F_L^2 \left[ P_{1 \; vlv} - P_v \left( 0.96 - 0.28 \sqrt{\frac{P_v}{P_c}} \right) \right]
$$

**6.** Determine the value of ∆P<sub>sizing</sub>, the pressure drop to be used in the calculation of the required valve Cv:

 $\Delta P_{sizing}$ :  $IF\Delta P_{vlv} < \Delta P_{choked\;vlv}$  then  $\Delta P_{sizing} = \Delta P_{vlv}$  $IFAP_{vlv} \geq \Delta P_{choked \, vlv}$  then  $\Delta P_{sizing} = \Delta P_{choked \, vlv}$ **7.** Calculate the required Cv of the valve: Required  $\mathcal{C}_v = Q \big\vert^G /_{\Delta P_{sizing}}$ 

### **Formulas used in the noniterative method for incompressible flow control valve sizing in conventional form.**

This table was not included in the published article but shows the formulas in a format that is more easily followed.